## SAP ABAP table V CVLC02D {Generated Table for View}

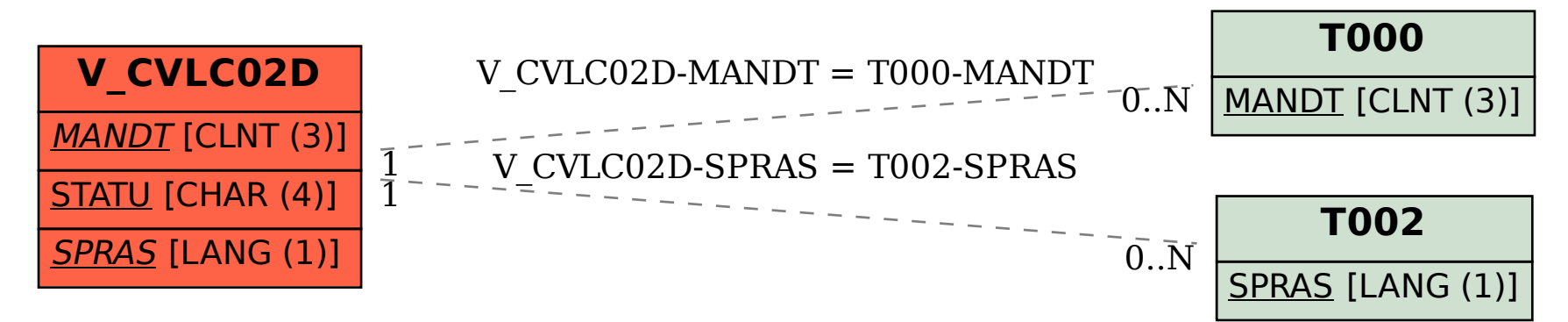